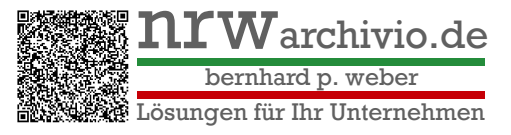

Ein Buchprüfer hört sich nicht gerne die traurige Geschichte an, dass Sie Ihre Daten verloren haben!

## **Wie mache ich eine Datensicherung?**

Ihr BvLArchivio System wurde mit vier Festplatten geliefert.

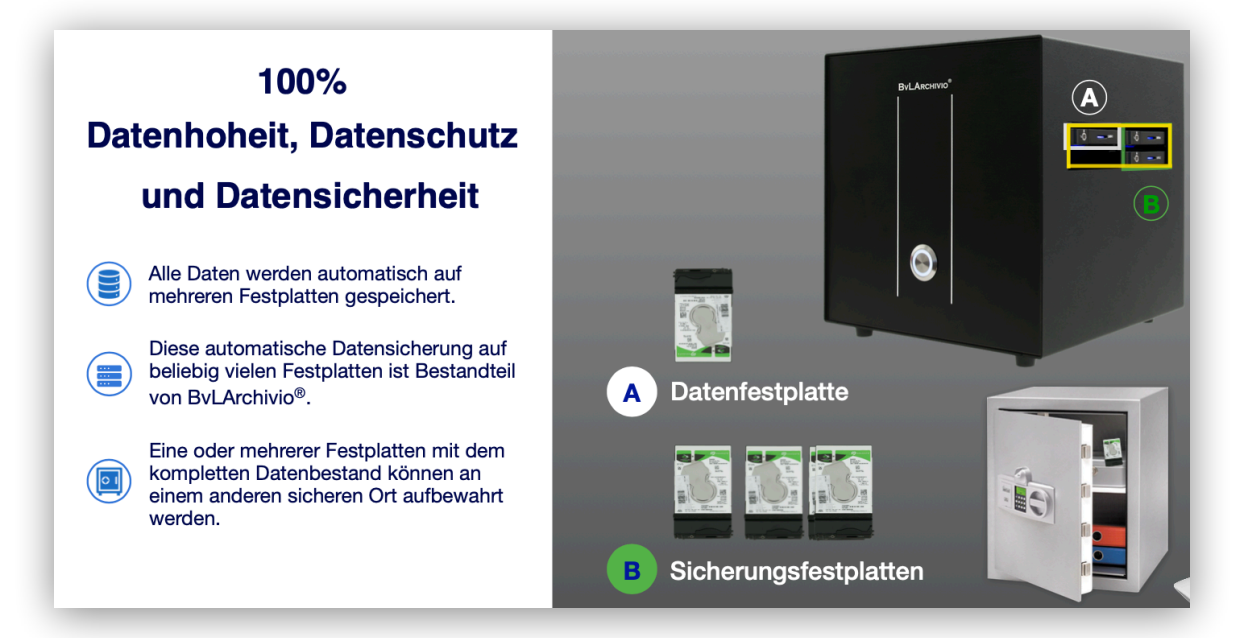

Im System sind **immer drei Festplatten**. Die **Datenplatte (A)** bleibt **immer** im System. Ein der zwei **Sicherungsfestplatten (B)** im BvLArchivio Server wird zum Austausch gegen die **Vierte** angeboten.

## **Wie mache ich das?**

Im unteren Bereich der Weboberfläche finden Sie **Offline-Disk**. Klicken Sie auf diese Wort. Das System meidet Ihnen eine Festplattennummer.

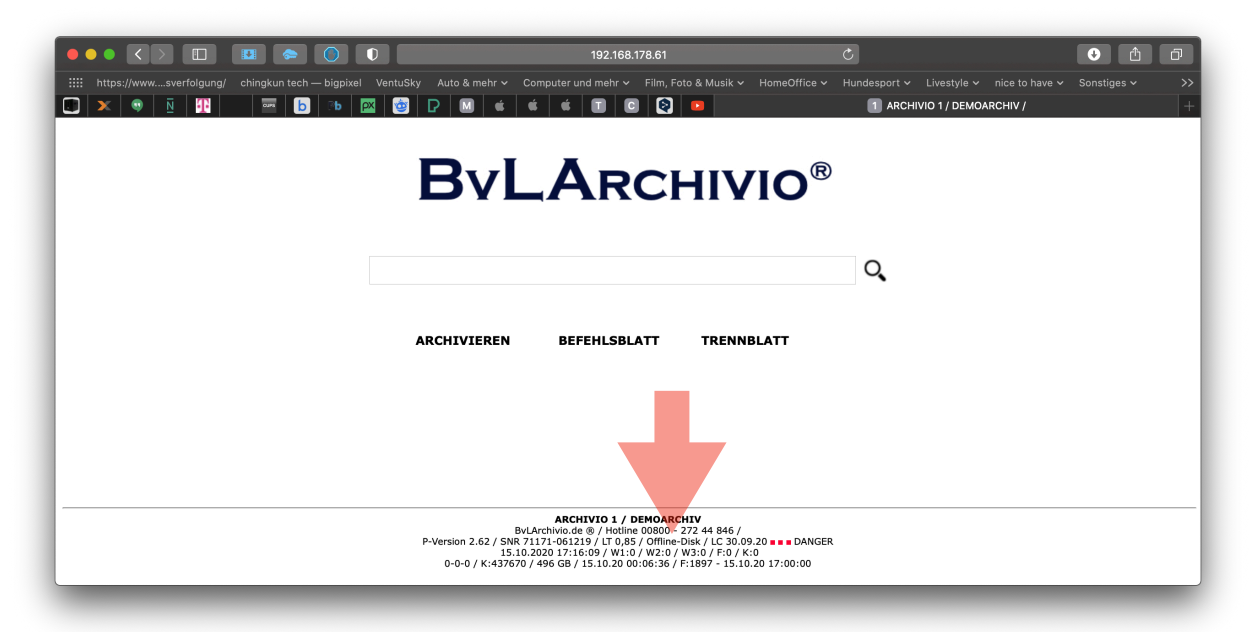

nrwarchivio.de Bernhard Peter Weber 50858 Köln, Max-Pechstein-Straße 4 E-Mail: nrwarchivio@icloud.com

Web: www.nrwarchivio.de Mobil: +49 172 2417026 USt-IdNr. DE328027236 Steuernummer: 223/5313/4073 Seite 1 von 2

N26 Bank GmbH IBAN: DE19 1001 1001 2623 6515 92 BIC: NTSBDEB1XXX

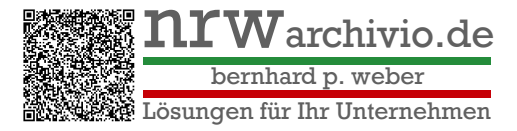

Diese Festplattennummer finden Sie auf dem Klipp der Festplatte vermerkt.

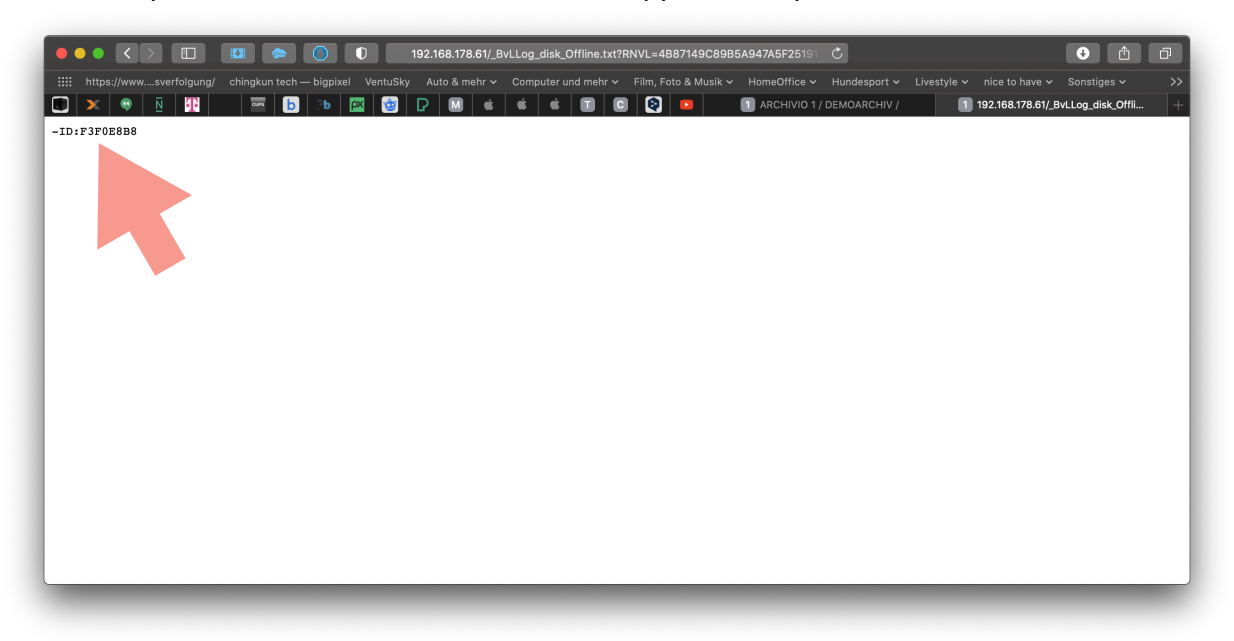

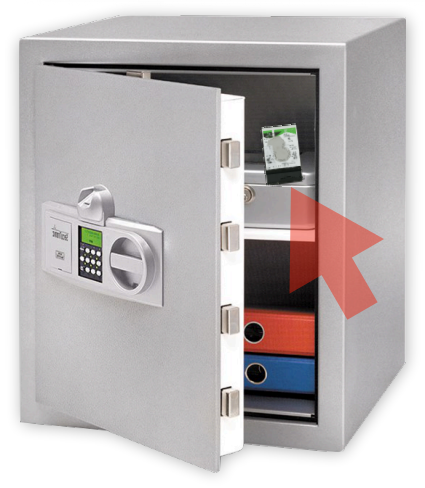

Tauschen Sie einfach diese **Sicherungsfestplatten** im laufenden Betrieb, im Beispiel 3F0E8B8, gegen die **Vierte** aus. Deponieren Sie die entnommene **Sicherungsfestplatte** an einem sichern Ort.

## **Fertig!**

Diesen Vorgang wiederholen Sie einfach jeden Tag.

Web: www.nrwarchivio.de Mobil: +49 172 2417026 USt-IdNr. DE328027236 Steuernummer: 223/5313/4073 Seite 2 von 2

N26 Bank GmbH IBAN: DE19 1001 1001 2623 6515 92 BIC: NTSBDEB1XXX